## concat\_1\_EX05

August 15, 2022

```
[1]: import scarf
      scarf.__version__
[1]: '0.20.0'
[2]: reader = scarf.CSVReader('concat_1_EX05.csv', skip_rows=341,
       ↪skip_cols=['Time'], cell_data_cols=['SampleID'])
      reader.nCells, reader.nFeatures
     Performing CSV file consistency check: 0\%|
       \Theta … The contract of the contract of the contract of the contract of the contract of the contract of the contract of the contract of the contract of the contract of the contract of the contract of the contract of the co
[2]: (500000, 28)
[3]: reader.feature_ids()
[3]: array(['FSC-A', 'FSC-H', 'FSC-W', 'SSC-A', 'SSC-H', 'SSC-W',
               'Comp-APC-A :: EPCR', 'Comp-APC-Cy7-A :: B220',
               'Comp-Alexa Fluor 700-A :: CD48', 'Comp-BUV395-A :: CD19',
               'Comp-BUV496-A :: CD43', 'Comp-BUV563-A :: CD105',
               'Comp-BUV615-A :: CD11B', 'Comp-BUV661-A :: CD93',
               'Comp-BUV737-A :: CD5', 'Comp-BUV805-A :: CD24',
               'Comp-BV421-A :: FLT3', 'Comp-BV510-A :: CD45',
               'Comp-BV605-A :: CD150', 'Comp-BV650-A :: BP1',
               'Comp-BV711-A :: CD41', 'Comp-BV786-A :: KIT',
               'Comp-FITC-A :: IGM', 'Comp-PE-A :: IL7R', 'Comp-PE-Cy5-A :: LIN',
               'Comp-PE-Cy7-A :: SCA', 'Comp-PE-Texas Red-A :: CD25',
               'Comp-PerCP-Cy5-5-A :: IGD'], dtype=object)
[4]: writer = scarf.CSVtoZarr(reader, zarr_fn='concat_1_EX05.zarr',\Box↪assay_name='ADT', chunk_size=(10000, 100))
[5]: writer.dump()
        0%| ␣
       \Theta … The contract of the contract of the contract of the contract of the contract of the contract of the contract of the contract of the contract of the contract of the contract of the contract of the contract of the co
```

```
[7]: ds = scarf.DataStore('concat_1_EX05.zarr', min_features_per_cell=0, nthreads=8)
        ds
       (ADT) Computing nCells and dropOuts: 0\%|
          \Theta … The contract of the contract of the contract of the contract of the contract of the contract of the contract of the contract of the contract of the contract of the contract of the contract of the contract of the co
       (ADT) Computing nCounts: 0\% |
          \Theta … The contract of the contract of the contract of the contract of the contract of the contract of the contract of the contract of the contract of the contract of the contract of the contract of the contract of the co
       (ADT) Computing nFeatures: 0\%|
          \Theta … The contract of the contract of the contract of the contract of the contract of the contract of the contract of the contract of the contract of the contract of the contract of the contract of the contract of the co
[7]: DataStore has 500000 (500000) cells with 1 assays: ADT
             Cell metadata:
                            'I', 'ids', 'names', 'ADT_nCounts', 'ADT_nFeatures',
                            'SampleID'
             ADT assay has 28 (28) features and following metadata:
                            'I', 'ids', 'names', 'dropOuts', 'nCells',
```

```
[8]: ds.plot_cells_dists()
```
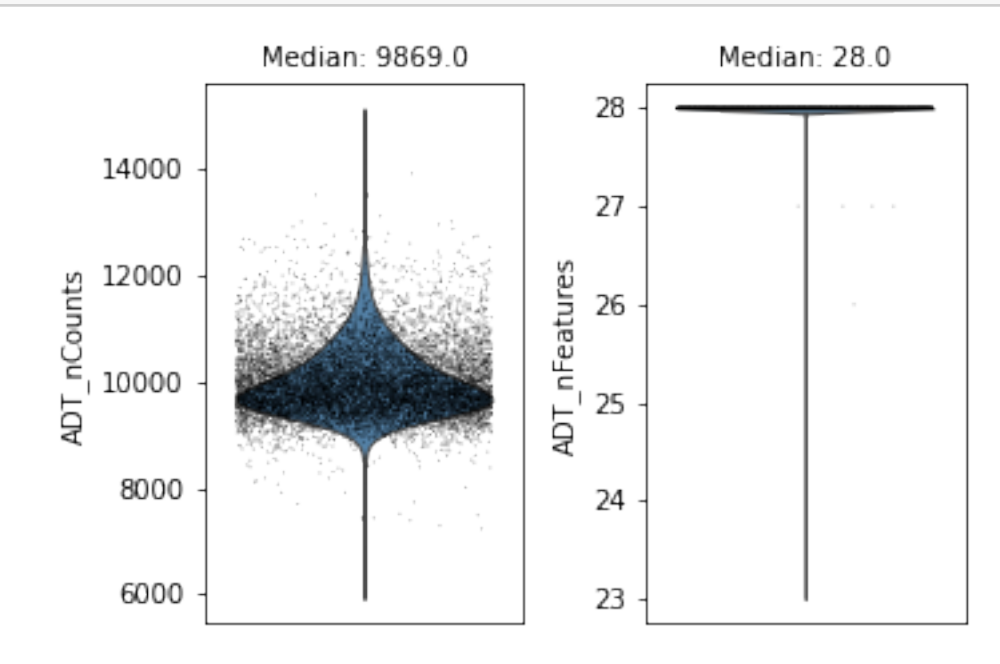

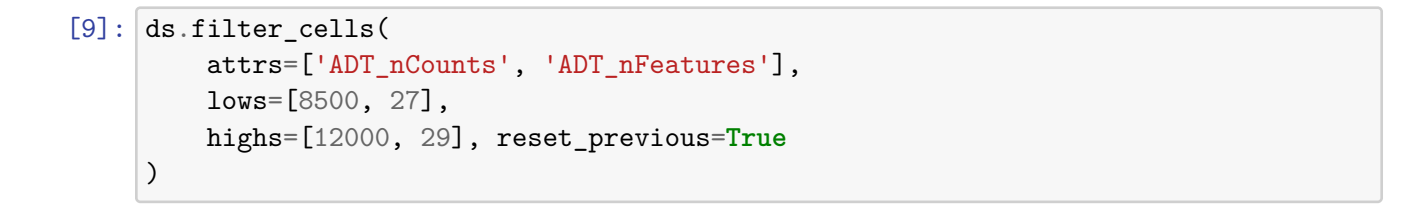

**INFO**: 7182 cells flagged for filtering out using attribute ADT\_nCounts **INFO**: 271 cells flagged for filtering out using attribute ADT\_nFeatures

```
[10]: ds.make_graph(feat_key='I', k=11, dims=0)
         Writing data to normed__I__I/data: 0\% | \Box\Theta … The contract of the contract of the contract of the contract of the contract of the contract of the contract of the contract of the contract of the contract of the contract of the contract of the contract of the co
          Calculating mean of norm. data: 0%| ␣
             \Theta … The contract of the contract of the contract of the contract of the contract of the contract of the contract of the contract of the contract of the contract of the contract of the contract of the contract of the co
          Calculating std. dev. of norm. data: 0%| ␣
             \Theta … The contract of the contract of the contract of the contract of the contract of the contract of the contract of the contract of the contract of the contract of the contract of the contract of the contract of the co
         Fitting ANN: 0\% |
             \Theta … The contract of the contract of the contract of the contract of the contract of the contract of the contract of the contract of the contract of the contract of the contract of the contract of the contract of the co
          Fitting kmeans: 0\% |
             \Theta … The contract of the contract of the contract of the contract of the contract of the contract of the contract of the contract of the contract of the contract of the contract of the contract of the contract of the co
          Estimating seed partitions: 0%| ␣
             \Theta … The contract of the contract of the contract of the contract of the contract of the contract of the contract of the contract of the contract of the contract of the contract of the contract of the contract of the co
          Saving KNN graph: 0\%|
             \Theta … The contract of the contract of the contract of the contract of the contract of the contract of the contract of the contract of the contract of the contract of the contract of the contract of the contract of the co
          Smoothening KNN distances: 0%| ␣
             \Theta … The contract of the contract of the contract of the contract of the contract of the contract of the contract of the contract of the contract of the contract of the contract of the contract of the contract of the co
          INFO: ANN recall: 99.74%
[12]: ds.run_leiden_clustering(resolution=0.6)
[13]: ds.run_tsne(
                  alpha=10,
                  box_h=0.7,
                  early_iter=200,
                  max_iter=1000,
                  parallel=True,
                  tsne_dims = 3
           )
          Saving KNN matrix in MTX format: 0%| ␣
             \Theta … The contract of the contract of the contract of the contract of the contract of the contract of the contract of the contract of the contract of the contract of the contract of the contract of the contract of the co
          INFO: b'Number of vertices: 492569'
          INFO: b'Embedding dimensions: 3'
          INFO: b'Rescaling parameter \xce\xbb: 1'
          INFO: b'Early exag. multiplier \xce\xb1: 10'
          INFO: b'Maximum iterations: 1000'
          INFO: b'Early exag. iterations: 200'
          INFO: b'Box side length h: 0.7'
```
**INFO**: b'Drop edges originating from leaf nodes? 0' **INFO**: b'Number of processes: 8' **INFO**: b'3031 out of 492569 nodes already stochastic' **INFO**: b'Skipping \xce\xbb rescaling…' **INFO**: b'Nested dissection permutation…Permuting matrixDONE' **INFO**: b'm = 492569| n = 492569| nnnz = 8688570' **INFO**: b'Working with double precision' **INFO**: b'Iteration 1: error is 138.076' **INFO**: b'Iteration 50: error is 136.664 (50 iterations in 8.74478 seconds)' **INFO**: b'Iteration 100: error is 133.174 (50 iterations in 8.5332 seconds)' **INFO**: b'Iteration 150: error is 127.238 (50 iterations in 8.32837 seconds)' **INFO**: b'Iteration 200: error is 10.1641 (50 iterations in 8.42361 seconds)' **INFO**: b'Iteration 250: error is 9.97632 (50 iterations in 8.52773 seconds)' **INFO**: b'Iteration 300: error is 9.49745 (50 iterations in 8.30929 seconds)' **INFO**: b'Iteration 350: error is 9.06293 (50 iterations in 8.31169 seconds)' **INFO**: b'Iteration 400: error is 8.73115 (50 iterations in 8.31135 seconds)' **INFO**: b'Iteration 450: error is 8.48473 (50 iterations in 8.36582 seconds)' **INFO**: b'Iteration 500: error is 8.29158 (50 iterations in 8.61829 seconds)' **INFO**: b'Iteration 550: error is 8.13362 (50 iterations in 14.5324 seconds)' **INFO**: b'Iteration 600: error is 7.99967 (50 iterations in 14.5796 seconds)' **INFO**: b'Iteration 650: error is 7.88376 (50 iterations in 17.1728 seconds)' **INFO**: b'Iteration 700: error is 7.78136 (50 iterations in 15.0299 seconds)' **INFO**: b'Iteration 750: error is 7.68964 (50 iterations in 14.6829 seconds)' **INFO**: b'Iteration 800: error is 7.60671 (50 iterations in 19.9858 seconds)' **INFO**: b'Iteration 850: error is 7.53113 (50 iterations in 15.871 seconds)' **INFO**: b'Iteration 900: error is 7.46164 (50 iterations in 25.6615 seconds)' **INFO**: b'Iteration 950: error is 7.3975 (50 iterations in 27.4658 seconds)' **INFO**: b'Iteration 999: error is 7.33898 (50 iterations in 16.6433 seconds)'

```
INFO: b'--- Time spent in each module ---'
INFO: b''
INFO: b'Attractive forces: 22.5259 sec [8.86344%] | Repulsive forces:
231.618 sec [91.1366%]'
INFO: b'Saving embedding to:
/projects/fs1/stefanl/FACS/b2077755-ca2f-4c3b-9f33-6a67736e686d_output.txt'
```

```
[14]: ds.plot_layout(
          layout_key='ADT_tSNE',
          color_by='ADT_leiden_cluster',
          do_shading=True,
          width=10,
          height=10,
          shade_npixels=400
      )
```
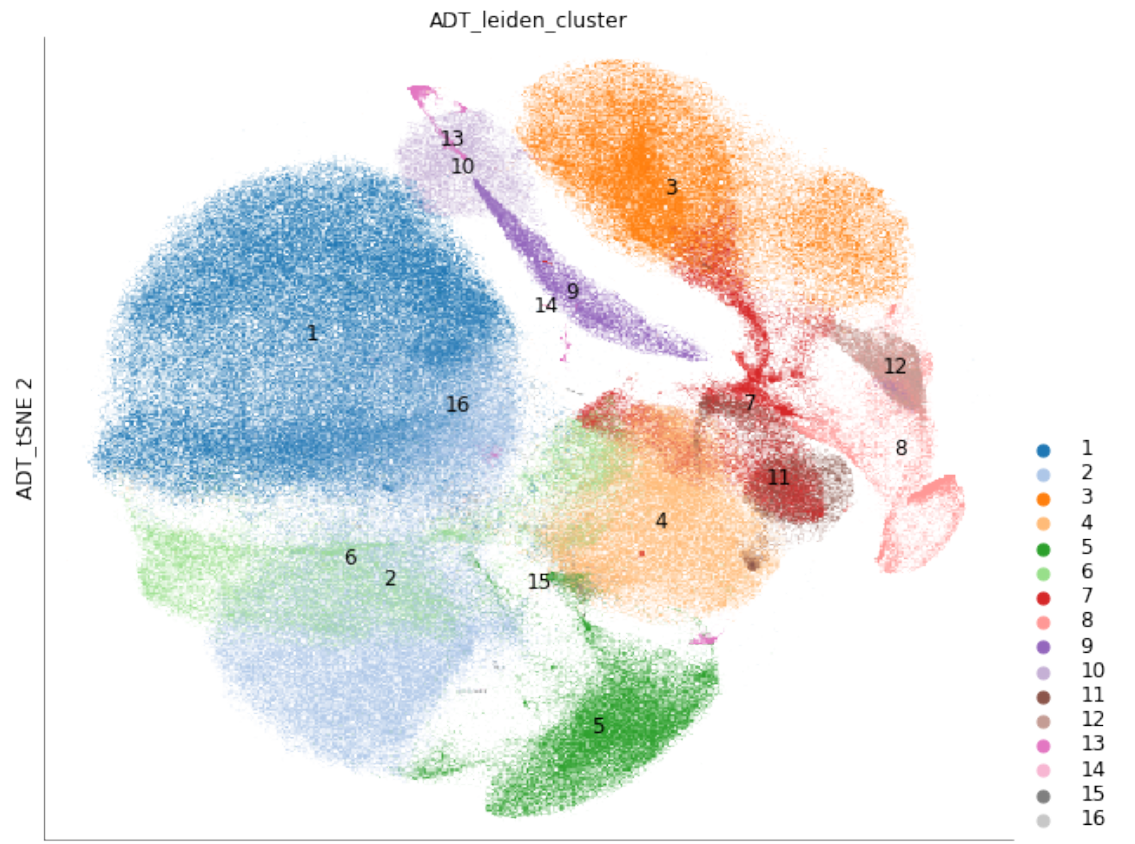

ADT\_tSNE 1

 $[15]$ : ds.run\_tsne( alpha=10, box\_h=0.7,

```
early_iter=200,
max_iter=1000,
parallel=True,
tsne_dims = 2,
label="tSNE_2D"
```
)

```
Saving KNN matrix in MTX format: 0%| ␣
 \Theta … The contract of the contract of the contract of the contract of the contract of the contract of the contract of the contract of the contract of the contract of the contract of the contract of the contract of the co
INFO: b'Number of vertices: 492569'
INFO: b'Embedding dimensions: 2'
INFO: b'Rescaling parameter \xce\xbb: 1'
INFO: b'Early exag. multiplier \xce\xb1: 10'
INFO: b'Maximum iterations: 1000'
INFO: b'Early exag. iterations: 200'
INFO: b'Box side length h: 0.7'
INFO: b'Drop edges originating from leaf nodes? 0'
INFO: b'Number of processes: 8'
INFO: b'3031 out of 492569 nodes already stochastic'
INFO: b'Skipping \xce\xbb rescaling…'
INFO: b'Nested dissection permutation…Permuting matrixDONE'
INFO: b'm = 492569| n = 492569| nnnz = 8688570'
INFO: b'Working with double precision'
INFO: b'Iteration 1: error is 138.443'
INFO: b'Iteration 50: error is 136.848 (50 iterations in 3.64743
seconds)'
INFO: b'Iteration 100: error is 133.301 (50 iterations in 3.4809
seconds)'
INFO: b'Iteration 150: error is 127.186 (50 iterations in 3.4924
seconds)'
INFO: b'Iteration 200: error is 10.1991 (50 iterations in 3.3722
seconds)'
INFO: b'Iteration 250: error is 10.0042 (50 iterations in 3.26535
seconds)'
INFO: b'Iteration 300: error is 9.54615 (50 iterations in 3.30691
seconds)'
INFO: b'Iteration 350: error is 9.193 (50 iterations in 3.28112
seconds)'
INFO: b'Iteration 400: error is 8.92784 (50 iterations in 3.2837
seconds)'
INFO: b'Iteration 450: error is 8.72196 (50 iterations in 3.35932
seconds)'
INFO: b'Iteration 500: error is 8.55457 (50 iterations in 3.68299
seconds)'
INFO: b'Iteration 550: error is 8.41368 (50 iterations in 4.86626
seconds)'
INFO: b'Iteration 600: error is 8.292 (50 iterations in 5.28054
```
seconds)' **INFO**: b'Iteration 650: error is 8.18466 (50 iterations in 5.32493 seconds)' **INFO**: b'Iteration 700: error is 8.08894 (50 iterations in 4.48396 seconds)' **INFO**: b'Iteration 750: error is 8.00234 (50 iterations in 4.66571 seconds)' **INFO**: b'Iteration 800: error is 7.92335 (50 iterations in 4.80354 seconds)' **INFO**: b'Iteration 850: error is 7.85081 (50 iterations in 5.08401 seconds)' **INFO**: b'Iteration 900: error is 7.78432 (50 iterations in 4.8928 seconds)' **INFO**: b'Iteration 950: error is 7.72278 (50 iterations in 4.50569 seconds)' **INFO**: b'Iteration 999: error is 7.66693 (50 iterations in 4.33196 seconds)' **INFO**: b'--- Time spent in each module ---' **INFO**: b'' **INFO**: b'Attractive forces: 11.4426 sec [15.3167%] | Repulsive forces: 63.2642 sec [84.6833%]' **INFO**: b'Saving embedding to: /projects/fs1/stefanl/FACS/c02177b5-6ff4-41ca-9ba3-ddd9a4e1d82d\_output.txt'

```
[16]: ds.plot_layout(
```

```
layout_key='ADT_tSNE_2D',
    color_by='ADT_leiden_cluster',
    do_shading=True,
    width=10,
    height=10,
    shade_npixels=400
)
```
7

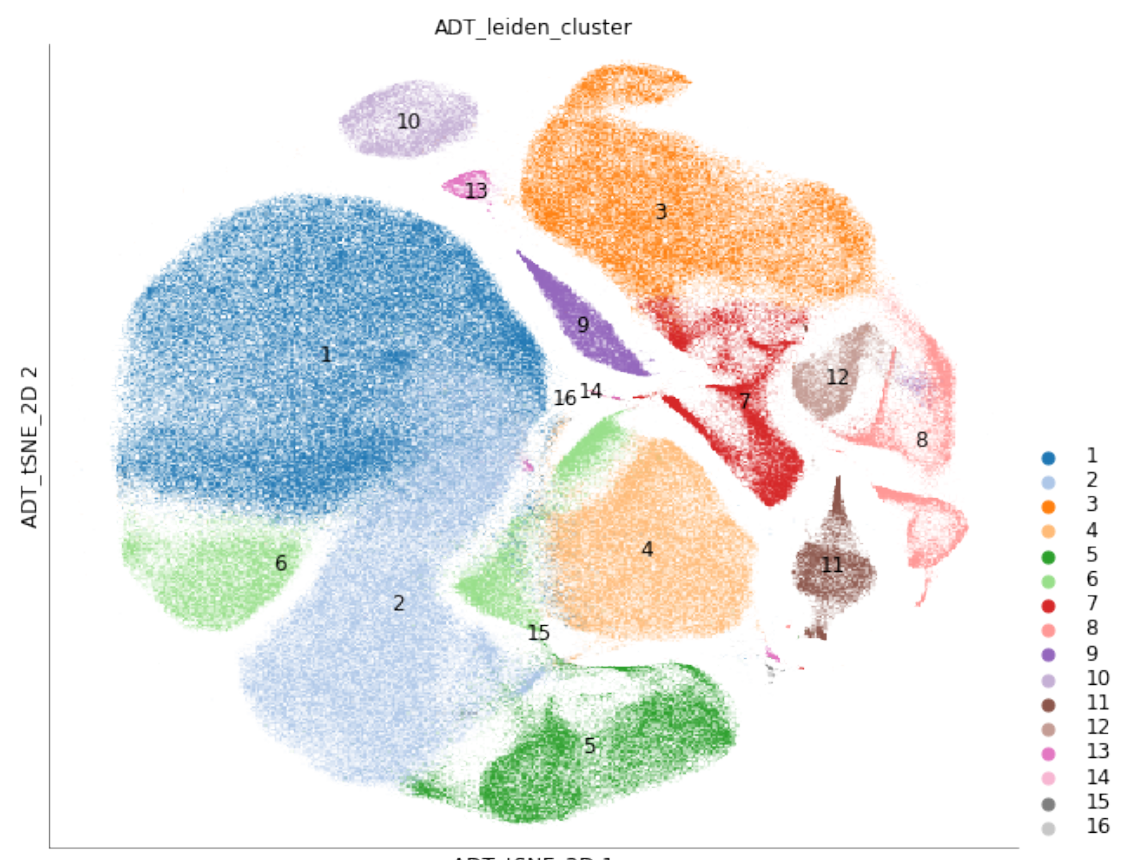

ADT tSNE 2D 1

## $[17]$ : ds [17]: DataStore has 492569 (500000) cells with 1 assays: ADT Cell metadata: 'I', 'ids', 'names', 'ADT\_leiden\_cluster', 'ADT\_nCounts',

```
'ADT_nFeatures', 'ADT_tSNE1', 'ADT_tSNE2', 'ADT_tSNE3',
'ADT_tSNE_2D1',
            'ADT_tSNE_2D2', 'SampleID'
  ADT assay has 28 (28) features and following metadata:
            'I', 'ids', 'names', 'dropOuts', 'nCells',
```

```
[18]: scarf.writers.to_h5ad(
          assay=ds.ADT,
          h5ad_filename='concat_1_EX05.h5ad'
      )
```
0%| ␣  $\Theta$  … The contract of the contract of the contract of the contract of the contract of the contract of the contract of the contract of the contract of the contract of the contract of the contract of the contract of the co

```
[19]: adata = ds.to_anndata()
     INFO: Converting raw data from ADT assay into CSR format: 0%| ␣
      \leftrightarrow …
[20]: adata
[20]: AnnData object with n_obs × n_vars = 492569 × 28
         obs: 'I', 'names', 'ADT_leiden_cluster', 'ADT_nCounts', 'ADT_nFeatures',
     'ADT_tSNE1', 'ADT_tSNE2', 'ADT_tSNE3', 'ADT_tSNE_2D1', 'ADT_tSNE_2D2',
     'SampleID'
         var: 'I', 'gene_ids', 'dropOuts', 'nCells'
[22]: import anndata
[23]: adata2 = anndata.read('concat_1_EX05.h5ad')
[25]: adata2
[25]: AnnData object with n_obs × n_vars = 500000 × 28
         obs: '_index'
         var: '_index', 'gene_short_name'
 [ ]:
```
9